## **Universidad Siglo 21**

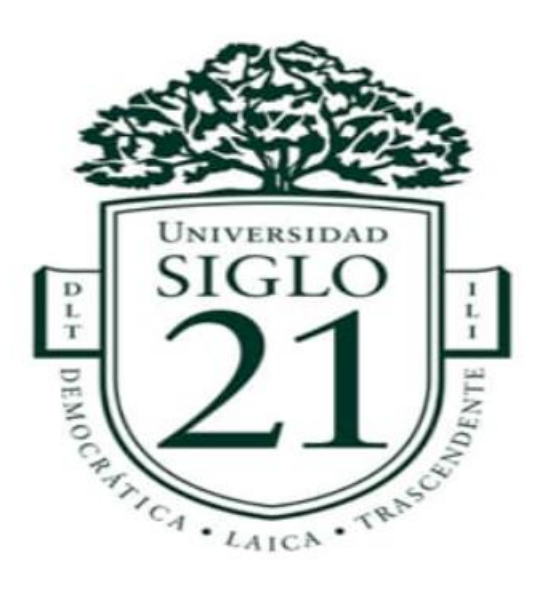

## **Carrera de Licenciatura en Educación**

**Trabajo Final de Grado**

**Plan de Intervención**

**Modelos de Aprendizaje Innovadores**

## **Unidad Educativa Maryland**

# **"Inclusión Genuina de las TIC en la Unidad Educativa Maryland"**

**Autora:** Fernández, Camila Daniela

**DNI:** 38.611.160

**Legajo:** VEDU015425

**Tutor:** Soria, Sandra del Valle

**Buenos Aires, junio 2022**

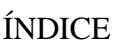

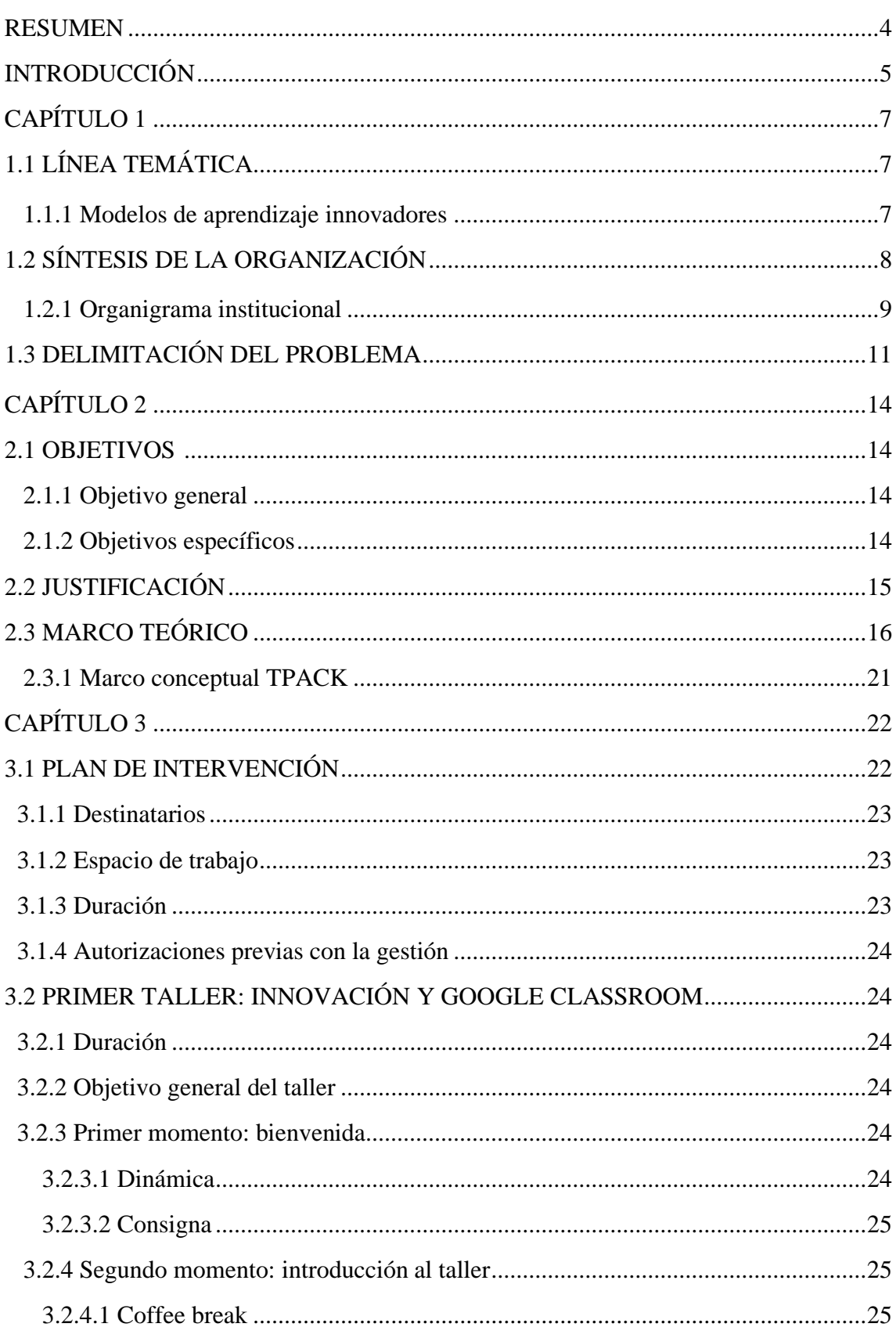

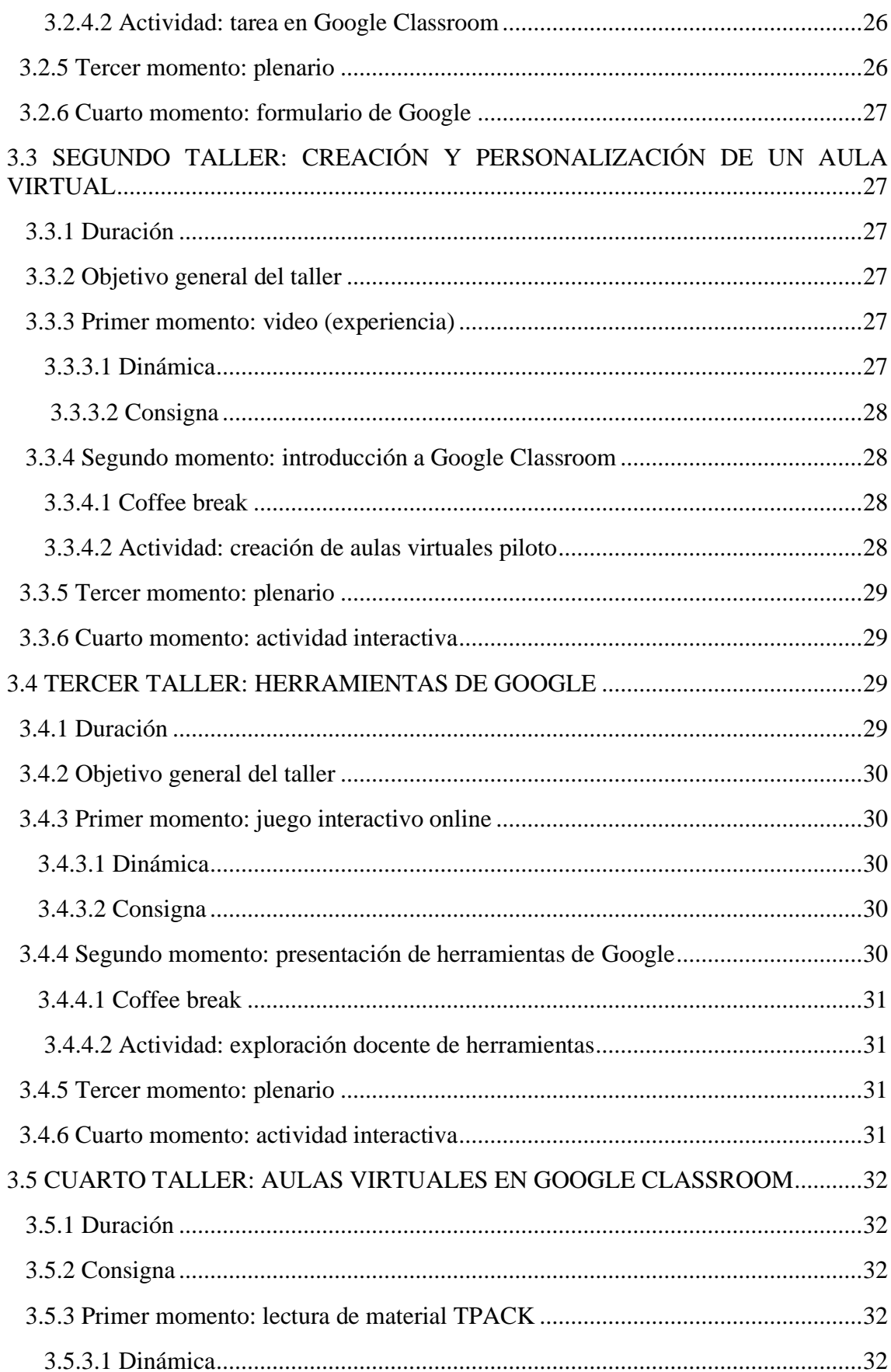

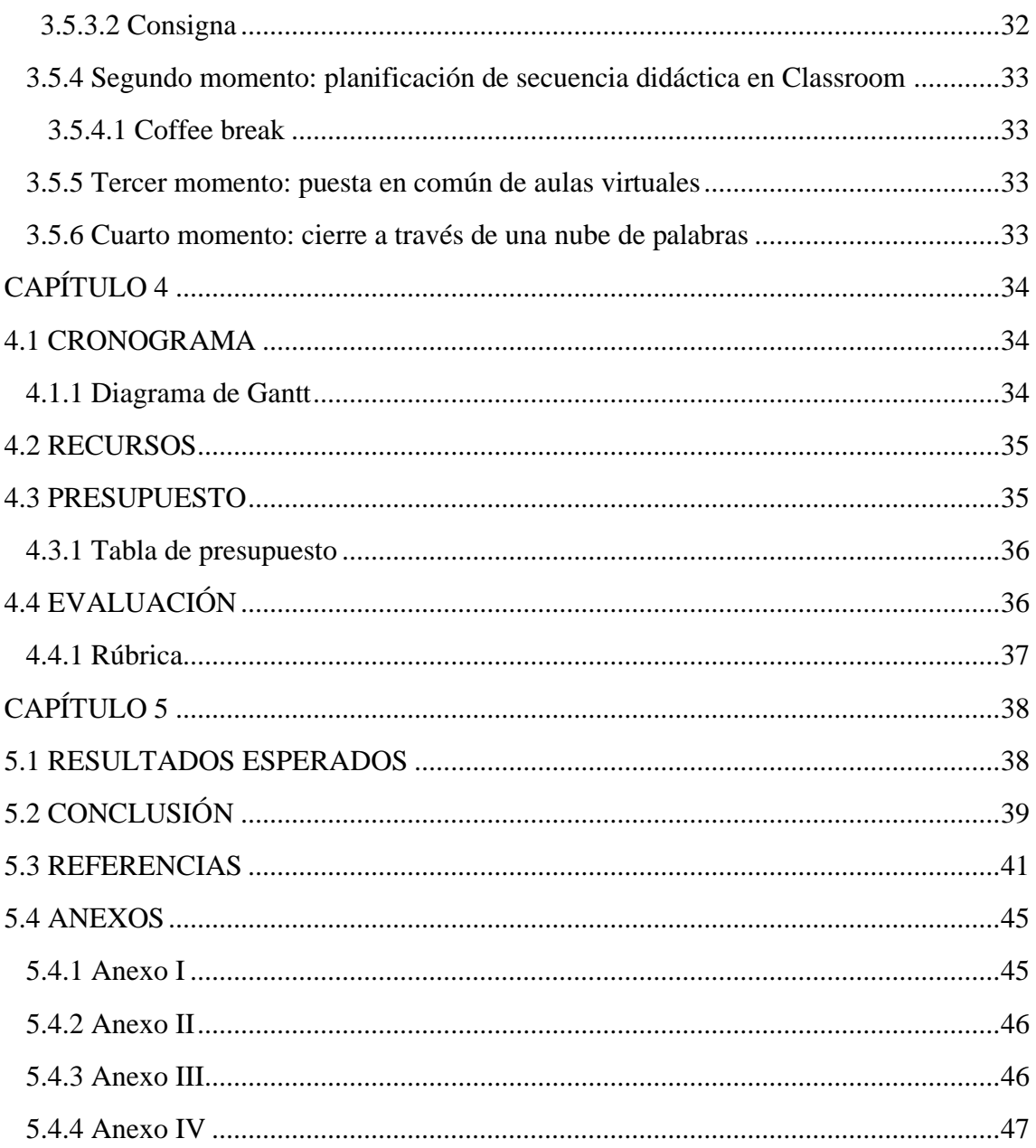

#### RESUMEN

El presente plan de intervención fue creado para la Unidad Educativa Maryland situada en la localidad de Villa Allende, provincia de Córdoba. La propuesta surge a partir de la necesidad que tiene la escuela de realizar una inclusión genuina de las tecnologías de la información y comunicación en sus prácticas de enseñanza-aprendizaje. A pesar de que la institución cuenta con recursos tecnológicos que pueden favorecer la innovación educativa, se detecta que los docentes del nivel primario no hacen uso de las TIC en sus propuestas pedagógicas tal como se refleja en los proyectos escolares.

Considerando esta problemática, se desarrolla la propuesta de intervención que busca capacitar a los educadores del nivel primario de la Unidad Educativa Maryland en modelos de aprendizaje innovadores. Esta propuesta se llevará a cabo a través de un ciclo de talleres donde se trabajarán los beneficios de incorporar Google Classroom en las prácticas educativas. Esta herramienta digital permitirá que los estudiantes aprendan en un contexto atravesado por las TIC, favoreciendo la motivación y el desarrollo de cualidades necesarias para obtener mayores posibilidades de éxito en el siglo XXI.

Palabras Claves: Inclusión genuina- innovación- TIC- capacitar- Google Classroom

## INTRODUCCIÓN

Como consecuencia de la era digital, la escuela del siglo XXI se ve atravesada por la necesidad de incorporar las tecnologías de la información y comunicación en sus prácticas educativas. Las instituciones escolares no pueden permanecer estáticas frente a los cambios que ocurren en la sociedad que las rodea. Por esta razón, es indispensable que las necesidades de los estudiantes del siglo XXI ocupen un rol central en los procesos de enseñanza-aprendizaje. Sin embargo, para que ocurra una inclusión genuina de las TIC, resulta fundamental que los docentes comprendan la importancia de innovar y las posibilidades que brinda la incorporación de la tecnología dentro y fuera de la escuela.

En concordancia con esta perspectiva, se desarrolla el presente plan de intervención destinado al nivel primario de la Unidad Educativa Maryland. El primer capítulo presenta la línea temática elegida correspondiente con modelos de aprendizaje innovadores; en la síntesis de la organización se mencionan: los datos generales de la institución, su organigrama, su finalidad, misión, valores, el perfil de egresado que se desea y la delimitación del problema. El problema que se detecta está relacionado con la necesidad que presenta el colegio de realizar una inclusión genuina de las TIC para mejorar la calidad educativa.

El segundo capítulo menciona los objetivos generales y específicos del plan, la justificación de estos mismos, el marco teórico y el diseño instruccional en que se sustenta el desarrollo del trabajo. Los objetivos presentan a los destinatarios del plan de intervención, los docentes del nivel primario de la Unidad Educativa Maryland, y la forma en que se abarcarán los talleres con la intención de capacitarlos en la construcción de aulas virtuales en Google Classroom. Para la planificación de estos talleres, se conforma la justificación y el marco teórico. En esta sección se refleja una búsqueda de antecedentes previos que respalden la inclusión de las TIC en las prácticas educativas y se desarrollan distintos conceptos claves, tales como los elementos a considerar para la construcción de un aula virtual, las necesidades de los estudiantes del siglo XXI y el marco conceptual TPACK que funcionará como guía para los docentes innovadores.

El tercer capítulo abarca el plan de intervención en sí, compuesto por cuatro talleres que se realizarán a lo largo del mes de febrero, que les brindarán a los educadores las herramientas necesarias para que empiecen a utilizar Google Classroom el siguiente año lectivo. En el primer taller se desarrolla el concepto de innovación y se presentan las posibilidades que da la utilización de Google Classroom como herramienta innovadora. El segundo taller demuestra cómo crear y personalizar un aula virtual según la intencionalidad de cada docente. Durante el tercer taller se trabajarán distintas herramientas de Google Drive que facilitan el funcionamiento del aula virtual y, por último, en el cuarto taller se realizará una revisión de todo lo trabajado a lo largo de la capacitación y se generará una puesta en común de las distintas secuencias didácticas creadas en el aula virtual.

El cuarto capítulo presenta el cronograma de las actividades propuestas a través de un diagrama de Gantt, los recursos requeridos para el funcionamiento del plan de intervención, el presupuesto elaborado por la licenciada en educación y las diversas formas de evaluar que se utilizarán a lo largo de la capacitación.

Para concluir con el trabajo, el quinto capítulo contiene los resultados esperados, la conclusión realizada por la autora, las referencias y los anexos de algunas de las actividades propuestas a lo largo del plan.

## CAPÍTULO 1

## 1.1 LÍNEA TEMÁTICA

#### **1.1.1 Modelos de aprendizaje innovadores**

"Definiremos la Innovación educativa como una fuerza vital, presente en las escuelas, educadores, proyectos y políticas, que es capaz de reconocer las limitaciones de la matriz educativa tradicional y alterarla para el beneficio de los derechos de aprendizaje del siglo XXI de nuestros alumnos. Expresado, en otros términos, innovar es alterar los elementos de un orden escolar que apagan o limitan el deseo de aprender de los alumnos" (Rivas, 2017, p. 20).

En el mundo globalizado donde vivimos, mediado por las tecnologías de la información y comunicación que forman parte de nuestra vida cotidiana, no se puede negar el impacto que estas tienen en la educación y los estudiantes de hoy. El fácil acceso a distintas fuentes de información y comunicación hace que la escuela no sea el único escenario educativo. Los medios digitales proporcionan herramientas que, bien utilizadas, favorecen la enseñanza y aprendizaje dentro y fuera del aula.

Las realidades educativas no son estáticas. Por este motivo, la escuela y los docentes deben estar predispuestos al cambio. Las tecnologías de la información y comunicación (TIC) en sí mismas no garantizan una mejora en la educación, sino que es necesario pensarlas en torno a las competencias que buscamos desarrollar en nuestros alumnos y con el objetivo de crear ciudadanos críticos y reflexivos capaces de entender y analizar la información a la que acceden. Es fundamental el desarrollo de nuevos modelos pedagógicos innovadores donde, a través del uso de distintas herramientas tecnológicas, los alumnos realicen un aprendizaje significativo. Por todo lo dicho,

adherimos a la afirmación de Mariana Maggio (2012) de acuerdo con la cual los niños y jóvenes nos obligan a pensar sobre la inclusión genuina de las TIC y la importancia de ahondar en la comprensión de las tramas de construcción del conocimiento disciplinar en la contemporaneidad, entendiendo que, mientras enseñamos, nuestros alumnos realizan sus propios procesos de conocimiento en entornos tecnológicos.

En acuerdo con lo previamente expuesto, se torna importante la capacitación docente para poder afrontar nuevos desafíos: "En la medida en que las tecnologías digitales tienden a imbricarse en procesos educativos más generales, uno de los principales desafíos es resolver el punto clave de los procesos educativos que impulsan, esto es el currículum y los distintos modos en que este se presenta." (SITEAL, 2019, p.4)

## 1.2 SÍNTESIS DE LA ORGANIZACIÓN

La Unidad Educativa Maryland es una institución situada en la provincia de Córdoba, en el departamento de Colón, dentro de la localidad de Villa Allende (Güemes 702). La Unidad pertenece al sector privado-laico y tiene una orientación en comunicación y lengua extranjera. La institución cuenta con los tres niveles educativos obligatorios: inicial, primario y medio y, a su vez, ofrece trayectos de Formación Opcional en Lengua Inglesa (F.O.L.I.). Es de jornada simple y se cursa por la mañana, aunque existe la opción de doble escolaridad en caso de optar por la formación en idiomas donde los estudiantes intensificarán el aprendizaje de la lengua inglesa. (UES21, 2019. SF. Mód. 0. PI. Maryland, Datos generales. Lecc. 1, pp. 1-7)

La Unidad Educativa Maryland está organizada de la siguiente forma:

## **1.2.1 Organigrama institucional**

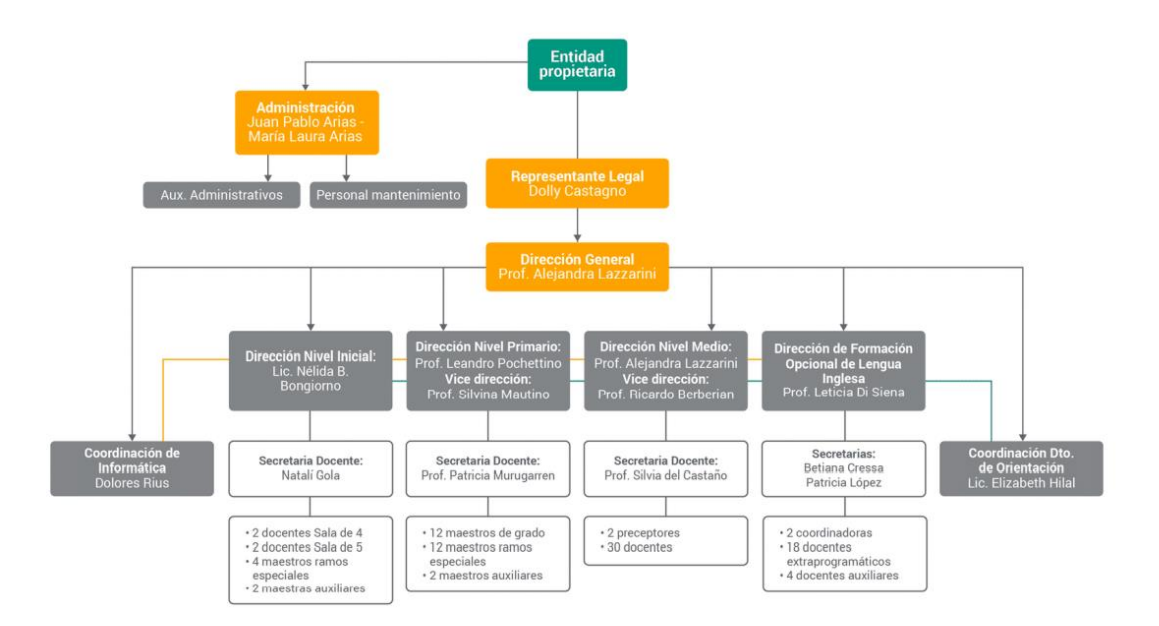

Fuente: (UES21, 2019. SF. Mód. 0. PI. Maryland, Organigrama institucional. Lecc. 4, p. 26)

La fundación de esta institución se produce con el objetivo de brindar acceso a un centro educativo de modalidad bilingüe no obligatoria donde se promuevan **valores** y comportamientos tales como la tolerancia, la participación y la solidaridad. En 1994, Marga de Maurel, Nancy Goico y Marty Carra comienzan con las gestiones pertinentes para fundar la escuela. Luego se suma Dolly Arias, quien, junto al grupo societario, convoca las primeras reuniones para presentar el proyecto ante la sociedad de Villa Allende con la intención de reunir a personas que participen en él. El nombre "Unidad Educativa Maryland" demuestra la importancia que sus fundadores quisieron asignarle a la lengua inglesa y la razón por la cual se creó el F.O.L.I. Como respuesta a esta propuesta, el 82% del alumnado asiste a doble jornada a pesar de no ser obligatoria.

La Unidad Educativa Maryland comenzó a funcionar formalmente en el año 1995 y, desde entonces, ha ido creciendo. Comenzó en una casona antigua, que se pudo conseguir por medio de la Municipalidad de Villa Allende y el Concejo Deliberante, y fue expandiéndose hasta lograr contar con los tres niveles obligatorios y una matrícula de 620 alumnos. Su población escolar está compuesta por el 80% de alumnos de clase mediaalta de distintos barrios de Villa Allende, mientras que el 20% restante son estudiantes que concurren desde Unquillo, Mendiolaza y La Calera. (UES21, 2019. SF. Mód. 0. PI. Maryland, Unidad Ed. Maryland. Lecc. 6, pp. 31-46)

La institución tiene como **misión** realizar nuevos aportes al concepto de la inteligencia, considerando al sujeto aprendiente en el centro del proceso de enseñanza. Además, se propone intervenir en el análisis de situaciones que generan malestar en la sociedad actual causadas por el alejamiento de la práctica del pensar. Por lo tanto, desde la escuela se busca favorecer a la construcción de la palabra y se brindan espacios de reflexión para poder crecer en nuestra humanización. (UES21, 2019. SF. Mód. 0. PI. Maryland, Departamento de orientación. Lecc. 7 p. 47)

El centro educativo da suma importancia al aprendizaje a través de proyectos que permitan desarrollar el contenido curricular, fomentar las relaciones inter e intrapersonales y, a su vez, tratar temas generales de interés cultural. El establecimiento tiene como **finalidad** comunicar a las nuevas generaciones el conocimiento elaborado por la sociedad, poniendo el foco en la alfabetización. También cree firmemente en la importancia de incorporar la tecnología a las prácticas educativas, razón por la cual se creó el Departamento de Informática, equipado con distintos dispositivos. Según la visión de la institución, no se puede pensar la enseñanza como ajena a los cambios sociales y a la utilización de las TIC. Actualmente, la Unidad Educativa Maryland se enfrenta al desafío de mejorar la articulación entre niveles a través de un plan de mejora institucional para que los tres niveles logren trabajar en conjunto. (UES21, 2019. SF. Mód. 0. PI. Maryland, Proyectos institucionales. Lecc. 11, p. 60-73; Plan de mejora institucional. Lecc. 13, p. 75)

Al finalizar la escolaridad, la institución busca que sus alumnos se conviertan en ciudadanos críticos y responsables, con la capacidad de abordar situaciones problemáticas e intervenir con criterios relevantes y significativos, poniendo en práctica los valores que adquirieron en el colegio. Asimismo, busca formar personas con distintas capacidades, herramientas cognitivas y soportes afectivos que les permitan continuar con estudios superiores y una correcta inserción en el ámbito laboral. (UES21, 2019. SF. Mód. 0. PI. Maryland, Perfil de los alumnos por niveles y reglamentos. Lecc. 10, pp. 54-56)

## 1.3 DELIMITACIÓN DEL PROBLEMA

En la Unidad Educativa Maryland se considera que la educación no puede quedar por fuera de los cambios que tienen lugar en nuestro alrededor. Muchos de estos cambios ocurren gracias a las nuevas tecnologías de la información y la comunicación que modifican nuestra forma de pensar, estudiar, trabajar y comunicarnos. Por este motivo, la institución cuenta con un departamento de informática que tiene como objetivo promover el aprendizaje significativo a través de la interacción de los alumnos con las computadoras. "Nuestro objetivo es que a través de la utilización de la computadora como una herramienta, formemos personas que tengan la capacidad de buscar información, seleccionarla, analizarla y evaluarla con juicio crítico, de manera que la misma les permita tomar decisiones trascendentes. (Unidad Educativa Maryland, s. f. e,

[https://bit.ly/2GmAZMZ\)"](https://bit.ly/2GmAZMZ)) (UES21, 2019. SF. Mód. 0. PI. Maryland, Departamento de informática. Lecc. 8 p. 49)

La institución cuenta con una sala de informática que contiene 20 computadoras conectadas en red, internet y un cañón. En jardín y primer ciclo se utilizan para trabajar los contenidos específicos de informática impartidos a través del uso cotidiano de las máquinas. En segundo ciclo, los contenidos son distribuidos para que los grados estudien en profundidad un software y, así, llegar a sexto y rendir un examen otorgado por el Consejo de Ciencias Informáticas de la Provincia de Córdoba. Tras la aprobación del examen, los alumnos reciben el certificado de Operador de PC. En secundaria, los estudiantes trabajan con un aula virtual y 35 notebooks conectadas a la red de la escuela para poder trabajar en el aula. Se realizan proyectos interdisciplinarios donde se aplican conocimientos aprendidos en ciclos anteriores y se trabaja en conjunto con profesores de distintas aulas. Además, hay una pizarra táctil por aula que está a disposición de todas las asignaturas. (UES21, 2019. SF. Mód. 0. PI. Maryland, Departamento de informática. Lecc. 8 pp. 49-50)

De acuerdo con todo lo mencionado previamente, se observa que la Unidad Educativa Maryland, a pesar de contar con grandes recursos tecnológicos, hace uso de ellos casi exclusivamente en el área de informática. Se omite la importancia que tienen las TIC en los procesos de enseñanza y aprendizaje dentro de las distintas asignaturas. En primaria se realizan proyectos tales como: "Carpeta de la patria" y "Proyecto ESI". En el primero de ellos, los alumnos reconstruyen de manera general la conformación de nuestro país a través de una carpeta clásica en la cual van agregando hojas a medida que acrecientan su conocimiento sobre la historia argentina. Y, en el segundo proyecto mencionado, se busca abordar de manera transversal la educación sexual integral desde

espacios curriculares, sin tener en cuenta la tecnología que dispone el colegio. Solo se mencionan proyectos interdisciplinarios propuestos por el nivel medio, donde el uso de las herramientas digitales se aplica específicamente en la preparación de los mismos. Por ejemplo, en el proyecto curricular 3 de nivel medio "Programa abierto de desarrollo humano", en el área de educación entre pares, se menciona la creación de la "Wiki-Maryland". Está página permite mostrar los trabajos realizados en clase sin limitar su posible alcance.

Debido a lo previamente expuesto, se considera que la institución no hace una inclusión genuina de la tecnología en sus prácticas educativas cotidianas. Las tecnologías de información y comunicación son simplemente el vehículo que nos permite potenciar la apropiación del conocimiento. Si bien ellas nos cambian, nosotros las transformamos en sus usos y aplicaciones cuando entendemos que no existe únicamente una relación soporte-contenido, sino que también se da una imbricación profunda entre tecnologías y conocimiento. Las TIC deben integrarse en el lenguaje didáctico en relación con procesos educativos directos y cotidianos (Lion, 2006).

## CAPÍTULO 2

## 2.1 OBJETIVOS

## **2.1.1 Objetivo general**

Diseñar una propuesta de capacitación que conste de cuatro instancias a lo largo de un mes y les permita a los docentes de la primaria de la Unidad Educativa Maryland incorporar el uso de las TIC en sus prácticas educativas mediante la implementación de la plataforma Google Classroom y sus herramientas.

## **2.1.2 Objetivos específicos**

- Establecer la importancia de incorporar las tecnologías de información y comunicación en nuestras prácticas educativas, presentando los beneficios de utilizar Google Classroom como herramienta de ayuda en procesos de aprendizaje, a través de videos y ejemplos prácticos.

- Formar a los docentes sobre las distintas herramientas que posee Google Classroom que pueden favorecer las situaciones de enseñanza-aprendizaje dentro y fuera de la escuela, mediante la construcción de un aula virtual y una secuencia de actividades para implementar en las clases.

- Originar espacios de trabajo colaborativo donde se invite a los docentes a poner en práctica todo lo aprendido en relación al uso de la plataforma virtual, desarrollando distintas propuestas didácticas que reflejen los beneficios de Google Classroom para la construcción de aprendizajes.

## **2.2 Justificación**

Los alumnos del siglo XXI crecen y se desarrollan como partícipes de una sociedad atravesada por la era digital. Tal como lo expresa Bacher (2011), los niños y jóvenes de distintas características y condiciones se ven envueltos cotidianamente en la utilización de distintos dispositivos y herramientas tecnológicas que manejan con gran habilidad. Nadie quiere quedarse fuera del inminente avance de las TIC, que evolucionan a un ritmo vertiginoso. Es por ello que es necesario que los docentes y las escuelas replanteen sus prácticas educativas, teniendo en consideración una apertura necesaria al cambio y entendiendo a las tecnologías como medios para alcanzar aprendizajes significativos.

Sin embargo, la innovación en la educación no puede estar simplemente asociada a la introducción de medios tecnológicos en nuestra práctica docente cotidiana. Se torna imprescindible pensar a las TIC como aliadas que permiten enseñar de manera más eficiente y fomentar mayor interés en el alumno. El docente innovador debe identificar con claridad qué se necesita para enseñar o poder desarrollar una competencia específica en nuestros estudiantes y justificar esta necesidad. La innovación educativa debe estar orientada a la solución de problemáticas a través de nuevas ideas que favorezcan el pensamiento crítico del alumno y la construcción del conocimiento (Libedinsky, 2016).

La implementación justificada de las tecnologías de la información y comunicación permite la creación de nuevos entornos de aprendizaje que vencen las paredes del aula. Mediante su utilización, se puede acceder a diversas fuentes de información, superar distancias estableciendo contacto con distintas partes del país y del mundo, trabajando colaborativamente y haciendo uso de distintos recursos digitales.

## **2.3 Marco teórico**

Al analizar la escuela de hoy, es muy importante tener en cuenta la forma en que los estudiantes construyen el conocimiento. Para esto, es necesario observar cómo los alumnos logran adecuarse a su entorno, los procesos educativos por los que atraviesan y cómo construyen sus estructuras intelectuales. Según Piaget en el marco del constructivismo, es el niño quien construye su propio conocimiento mientras participa de forma activa en las situaciones de enseñanza-aprendizaje. Es así que la acción y experiencia de los jóvenes en torno a la propuesta didáctica del docente cumple un rol fundamental, considerando que son ellos quienes establecen relaciones de conocimiento de forma constante y progresiva, partiendo de sus saberes previos. Para que esto pueda producirse de forma correcta, lo más recomendable es que los estudiantes puedan avanzar en este proceso desde su interés, y que el docente intervenga como guía en esas preferencias (Reyero Sáez, 2019).

Contemplando todo lo previamente mencionado y entendiendo que el interés y entusiasmo del alumno favorecen el aprendizaje significativo, nos vemos obligados a repensar la educación. Por esto mismo, adherimos a la afirmación de que:

> La tarea de rediseñar la escuela no es un proceso estático y acabado. La escuela, una vez problematizada, asume que parte del desafío de la educación del siglo XXI reside precisamente en reconocer el flujo permanente del cambio y la transformación, aceptando que la incertidumbre es parte del mismo y que la significatividad de las experiencias educativas que construimos de nuestra capacidad para ver el

mundo y la escuela en permanente relación dialéctica (Pinto, 2019, pp. 82- 83).

Si se asume que las nuevas generaciones conviven día a día con las TIC y que estas ocupan un lugar importante en nuestras vidas, la escuela no puede ser ajena al desarrollo tecnológico que atraviesa nuestra sociedad. Además, se cree que la implementación de las mismas contribuye a la mejora de la educación ya que sirven de sustento para la investigación escolar, posibilitan el acceso a recursos didácticos digitales, permiten actividades de retroalimentación, facilitan el trabajo colaborativo, entre otras posibilidades. Por esta razón, hoy es muy difícil pensar aulas sin acceso a internet ya que es la única forma en que los alumnos pueden aprender de manera similar a como lo harían en otros ámbitos. (Libedinsky, 2016) De hecho, Maggio (2018) expresa la necesidad de trabajar en las aulas tal como lo hacen los expertos.

Cuando se habla de tecnología aplicada a la educación, es necesario mencionar que existen distintos tipos de materiales didácticos utilizando las TIC. Desde una perspectiva tecnológica, los materiales suelen clasificarse según sus características técnicas o comunicativas y por sus posibles beneficios e inconvenientes educativos. Pero si nos situamos en el enfoque constructivista, se pueden distinguir tres tipos diferentes de materiales didácticos de acuerdo a su adecuada implementación y la orientación educativa para el docente. Podemos hablar de materiales para acceder al contenido, materiales de contenido y materiales que proporcionan soporte al proceso de construcción de conocimiento. El material para acceder al contenido es el recurso educativo que le permite al estudiante acceder a ciertas fuentes de información, como los buscadores de internet. Los materiales de contenido son aquellos que funcionan como soporte de una unidad didáctica, tales como los materiales audiovisuales y multimedia. Y, por último, el material

que proporciona soporte al proceso de construcción de conocimiento que, sin ser estrictamente contenido, es un soporte instrumental cuando el estudiante realiza una actividad de enseñanza y aprendizaje. A modo de ejemplo, se encuentran los documentos elaborados con aplicaciones informáticas. (Barberá y Badia, 2004)

Sin embargo, para poder incorporar de manera significativa estos materiales, los docentes deben ser capaces de identificar cuáles son las habilidades que los estudiantes deben desarrollar para tener mejores oportunidades en el ámbito laboral y académico. Por esta razón, coincidimos con que:

> Las habilidades del siglo XXI son agrupadas en tres categorías: habilidades de aprendizaje e innovación; habilidades vinculadas a la información, los medios y la tecnología; y habilidades para la vida y la carrera. Las habilidades de aprendizaje e innovación son definidas como aquellas que preparan para la complejidad creciente de la vida y los ambientes de trabajo. Se trata de aquellas a las que suele hacerse referencia más a menudo cuando se habla de este tema, incluso nombrándolas como las "4Cs" y son: creatividad e innovación, pensamiento crítico y resolución de problemas, comunicación y colaboración. Las habilidades vinculadas a la información, los medios y la tecnología son caracterizadas como aquellas propias de los ambientes en los que nos toca vivir hoy, marcados por las tecnologías y el acceso a información abundante. Estas habilidades son: alfabetización informacional, alfabetización en medios y alfabetización digital. Las habilidades para la vida y la carrera tienen un carácter social y emocional y permiten navegar la complejidad de los ambientes en los que nos desarrollamos. Estas habilidades incluyen:

flexibilidad y adaptabilidad, iniciativa e independencia, habilidades sociales e interculturales, productividad, liderazgo y responsabilidad. (Maggio, 2018, p. 35)

Teniendo en cuenta que muchos educadores reconocen las necesidades del estudiante del siglo XXI, se puede afirmar que estamos frente al desarrollo de innovaciones didácticas emergentes. Las innovaciones didácticas emergentes son propuestas de enseñanza generadas por docentes en sus aulas buscando producir una ruptura con las prácticas tradicionales, que ya no resultan significativas para los alumnos. Estas propuestas se caracterizan por:

- Estar pensadas por docentes en ejercicio que interactúan de manera directa y cotidiana con el alumno.
- Oponerse a prácticas vigentes consolidadas que no conducen a una mejoría en la educación.
- Estar profundamente ensambladas con el contenido curricular disciplinar, asignando un sentido y alcance real para la vida y futuro de los estudiantes.
- Recuperar tradiciones y antecedentes basándose en la experiencia previa de colegas.
- Atender los intereses culturales de los docentes y alumnos partícipes de los procesos de enseñanza y aprendizaje.
- Ser implementadas en un contexto, en un lugar y en un tiempo determinados.

Por lo tanto, se puede decir que las innovaciones didácticas emergentes posicionan al docente como alguien que debe interesarse por su campo disciplinar, por la evolución de su disciplina y por su enseñanza, para la incorporación pertinente de la tecnología en educación. (Libedinsky, 2016)

Existen distintas experiencias que corroboran los beneficios de aplicar las innovaciones didácticas emergentes. Estas son llevadas a cabo por educadores que se posicionan frente a los cambios que ocurren en la sociedad con una actitud desafiante. En las experiencias presentadas por Libedinsky (2016), se menciona el proyecto "Atlas de la Diversidad" (www.atlasdeladiversidad.net), aplicado al nivel primario, como una propuesta de demostración originada en 2003. Es un proyecto colaborativo que busca construir una comunidad global de aprendizaje e intercambio cultural. Atlas se desarrolla en una plataforma accesible desde internet que utiliza una base multimedial, donde se presentan fichas producidas por estudiantes de todo el mundo, que describen distintos aspectos de la cultura y el lugar donde viven. El proyecto demuestra la integración de las TIC como apoyo para el trabajo, el intercambio y la comunicación. Otro ejemplo es "Las entrevistas imaginarias", actividad de aprendizaje propuesta en nivel superior, que propone a los alumnos elaborar una entrevista imaginaria con un autor. La actividad consiste en utilizar distintos recursos multimediales (audios, videos, biografías digitales, etc.) que les permitan a los estudiantes encontrarse con el autor elegido y, así, redactar las preguntas y sus posibles respuestas. Esta propuesta les posibilita a los alumnos interactuar con la información y generar preguntas de real interés beneficiándose de la tecnología disponible.

Con el objetivo de crear un lenguaje común, que permita unificar las diferentes iniciativas que permiten transformar la práctica docente a través de la integración de las TIC, Koehler, Mishra y Cain desarrollan el marco conceptual TPACK, que establece las cualidades necesarias que los docentes necesitan para poder integrar la tecnología de

forma consistente. Es preciso que los educadores cuenten con conocimientos disciplinares, pedagógicos y tecnológicos, al igual que con sus interacciones e intersecciones. El conocimiento tecnológico-pedagógico-disciplinar implica saber abordar una asignatura específica, mediante la integración de la tecnología de manera didáctica considerando cada contexto en particular. Por esta razón, resulta crucial entender la relación dinámica y transaccional entre los tres componentes. (como se citó en Libedinsky, 2016)

# Conocimiento tecnológ pedagógico-disciplin tecnológico ecnológic Contexto

## **2.3.1 Marco Conceptual TPACK**

Fuente: (Libedinsky, 2016. La innovación Educativa en la Era Digital, Marco

Conceptual TPACK. p. 49)

Como consecuencia de esta perspectiva teórica, se presenta la siguiente propuesta educativa de intervención, que tiene como objetivo potenciar las distintas situaciones de enseñanza-aprendizaje a través de la integración significativa de las TIC. Se aconseja la implementación de un plan de intervención, que busca mejorar la calidad de las prácticas educativas en la escuela primaria de la Unidad Educativa Maryland, generando que los

docentes desarrollen conocimiento tecnológico-pedagógico-disciplinar (TPACK) para ser capaces de facilitar y motivar el aprendizaje significativo del alumno.

## CAPÍTULO 3

## 3.1 PLAN DE INTERVENCIÓN

El presente plan de intervención busca generar la integración consistente de la tecnología de la información y comunicación en las practicas educativas del nivel primario de la Unidad Educativa Maryland. Su finalidad es potenciar el uso de las TIC a través de la incorporación de Google Classroom basándose en el marco conceptual TPACK. Mediante el uso del aula virtual y la capacitación docente acerca de las distintas herramientas que ofrece Google, se pretende desarrollar en los educadores conocimiento tecnológico-pedagógico-disciplinar. Así, los docentes podrán combinar sus conocimientos disciplinares sobre un tema en particular, con sus ideas para organizarlo, representarlo y adaptarlo, y sus habilidades para dominar las TIC. Por esta razón, resulta crucial poder aplicar este tipo de conocimiento analizando el contexto y las necesidades de sus alumnos: alumnos del siglo XXI que requieren habilidades específicas para poder obtener mejores oportunidades académicas y laborales.

La propuesta incluye cuatro instancias de capacitación docente que se llevarán a cabo en el mes de febrero del año 2023. Los talleres fueron diseñados para brindar conocimientos y herramientas que les permitan a los educadores realizar una inclusión genuina de las TIC, debido a que el colegio cuenta con una sala de cómputos equipada con distintos recursos tecnológicos, que se aprovechan casi exclusivamente en el área de informática. Además, cada jornada de trabajo se presentará siguiendo una secuencia didáctica que presente actividades de apertura, desarrollo y cierre. En concordancia con lo que propone Díaz Barriga (2013), la implementación de una secuencia didáctica permitirá que las actividades tengan un orden entre sí y que, en el marco de la capacitación, los docentes puedan recuperar nociones previas, vincular ese conocimiento a situaciones problemáticas reales y, en consecuencia, posibilitar la construcción de conocimiento a partir de un proceso de aprendizaje significativo. Asimismo, al finalizar cada encuentro, se realizará una evaluación. La evaluación para el aprendizaje permite detectar dificultades o posibilidades de aprendizaje y repensar nuestra secuencia didáctica en función del educando.

Con el objetivo de lograr que las capacitaciones sean la práctica que los docentes necesitan para comenzar a explorar la plataforma digital sugerida, se crea un aula virtual que incluirá las distintas propuestas pensadas para cada una de las jornadas. Estas podrán visualizarse a medida que se vaya desarrollando la capacitación, ya que Google Classroom permite programar publicaciones y tareas.

Link de invitación a la clase: <https://classroom.google.com/c/NTIxMzkyNTg3MjMy?cjc=aydmayz>

Código de Acceso: aydmayz (Para utilizar el código de acceso, ingresar a Google Drive, dirigirse a "Aplicaciones", seleccionar Google Classroom y cliquear el signo más. Luego, seleccionar "Unirme a una clase" e ingresar el código.)

**3.1.1 Destinatarios:** Docentes de primaria de la Unidad Educativa Maryland (aproximadamente 30 personas)

**3.1.2 Espacio de trabajo:** Sala de cómputos

**3. 1. 3 Duración:** 1 mes (febrero 2023)

#### **3. 1. 4 Autorizaciones previas con la gestión**

La licenciada en educación realiza una reunión con los directivos de primaria de la Unidad Educativa Maryland para: presentar el plan de intervención y el cronograma de las actividades propuestas, detallar el presupuesto de la iniciativa, exponer la utilización de recursos materiales necesarios para cada jornada, establecer el momento y los días de la capacitación de acuerdo a la fecha de reincorporación docente en el mes de febrero, y acordar un trabajo conjunto para la correcta implementación del plan.

## 3.2 PRIMER TALLER: INNOVACIÓN Y GOOGLE CLASSROOM

### **3.2.1 Duración:** 2 horas aproximadamente

#### **3.2.2 Objetivo general del taller**

Establecer la importancia de incorporar las tecnologías de información y comunicación en las prácticas educativas, incorporando conceptos relacionados con la innovación, las habilidades a desarrollar en los estudiantes del siglo 21, y los beneficios de utilizar Google Classroom.

## **3.2.3 Primer momento: bienvenida**

La licenciada en educación se presenta e invita a los docentes a hacer lo mismo y a mencionar algo sobre ellos y su formación académica.

#### Duración: 15'

**3.2.3.1 Dinámica:** presentación grupal, nube de palabras y puesta en común.

## **3.2.3.2 Consigna**

A modo disparador, la licenciada propone a los docentes que piensen sobre las sensaciones que les genera el término "innovación educativa" y les solicita unirse a su aula virtual. Para poder iniciar con la temática de su capacitación, les pide que ingresen al link adjunto en la sección "Novedades" y escriban las primeras palabras en las que pensaron. Luego, proyecta sus respuestas en una nube de palabras y los invita a conversar sobre las palabras obtenidas.

Link de la actividad:<https://www.menti.com/tch5vggf9z> (ver Anexo I)

Duración: 15'

### **3.2.4 Segundo momento: introducción al taller**

A través de una presentación de diapositivas creada con presentaciones de Google, la licenciada expone los puntos claves que se trabajarán durante cada uno de los encuentros. Posteriormente, desarrolla los conceptos claves pensados para poder dar comienzo a su capacitación.

Link de la la presentación: [https://docs.google.com/presentation/d/1pZu5\\_sD0C5LmvXbEfCNYVWDvASzDP\\_o4](https://docs.google.com/presentation/d/1pZu5_sD0C5LmvXbEfCNYVWDvASzDP_o4fYh_k_Cdxgw/edit?usp=sharing) [fYh\\_k\\_Cdxgw/edit?usp=sharing](https://docs.google.com/presentation/d/1pZu5_sD0C5LmvXbEfCNYVWDvASzDP_o4fYh_k_Cdxgw/edit?usp=sharing)

Duración: 30'

**3.2.4.1 Coffee break** (duración: 15')

#### **3.2.4.2 Actividad: tarea en Google Classroom**

Al finalizar con los conceptos claves de este primer encuentro, la licenciada les propone a los docentes ingresar a la primera tarea cargada en el aula virtual. En ella encontrarán un documento compartido que contiene información sobre el tercer objetivo de desarrollo sostenible que sugiere la UNESCO. Antes de comenzar con la actividad, expone que son los objetivos de desarrollo sostenible y les facilita el link de la UNESCO para que puedan interiorizarse más en la propuesta. Luego, les propone que seleccionen alguno de los temas mencionados en el documento y que comenten cómo podrían incluirlo en alguna clase. Para que esto pueda llevarse a cabo, la licenciada explica cómo realizar un comentario en documentos de Google y divide a los docentes en grupos de tres personas para que todos puedan participar de la actividad y disponer de una computadora.

Link de la la actividad: [https://docs.google.com/document/d/1T7UIO30IMsLgX3BcIVJ7QIrsF9dQ9URiWBI7t](https://docs.google.com/document/d/1T7UIO30IMsLgX3BcIVJ7QIrsF9dQ9URiWBI7ttj6W4Q/edit?usp=sharing) [tj6W4Q/edit?usp=sharing](https://docs.google.com/document/d/1T7UIO30IMsLgX3BcIVJ7QIrsF9dQ9URiWBI7ttj6W4Q/edit?usp=sharing)

Duración: 30'

## **3.2.5 Tercer momento: plenario**

Para reafirmar que las TIC son una herramienta necesaria y muy útil dentro de nuestras propuestas didácticas, la licenciada invita a reflexionar sobre algunos comentarios realizados en el documento y les recuerda que la gran mayoría de las propuestas podrían llevarse a cabo dentro del aula virtual. A través de las herramientas que ofrece Google y la Web, se potenciaría el aprendizaje de conceptos. A modo de

ejemplo, la licenciada realiza un repaso de cómo trabajaron durante la jornada y visibiliza que Google Classroom fue su soporte para cada una de las actividades.

Duración: 10'

## **3.2.6 Cuarto momento: formulario de Google**

A modo de cierre, la licenciada les propone a los docentes completar un formulario de Google de autocorrección. Este tipo de evaluación formativa le permitirá contemplar si los educadores incorporaron conceptos claves de la capacitación o sí necesita ajustarlos el próximo encuentro.

Link de la evaluación:<https://forms.gle/NvJAnk8ycYzg8oE17>

Duración: 10'

3.3 SEGUNDO TALLER: CREACIÓN Y PERSONALIZACIÓN DE UN AULA VIRTUAL

**3.3.1 Duración:** 2 horas aproximadamente

## **3.3.2 Objetivo general del taller**

Reflexionar sobre los beneficios de utilizar Google Classroom cotidianamente, instruir a los docentes acerca de cómo crear un aula virtual, personalizarla, invitar a sus alumnos, publicar y asignar tareas, y asesorar al personal educativo en la construcción de sus clases virtuales.

#### **3.3.3 Primer momento: vídeo (experiencia)**

**3.3.3.1 Dinámica:** proyección de un video, puesta en común y presentación de Google Classroom.

## **3.3.3.2 Consigna**

La licenciada proyecta un video acerca de los beneficios de utilizar Google Classroom cotidianamente. En el video, una docente cuenta su experiencia con este entorno virtual y define algunas utilidades de la plataforma. Al finalizar, la capacitadora invita a los docentes a que cuenten si se sienten identificados con lo que escucharon o no, y por qué.

Link del video: <https://www.youtube.com/watch?v=RURobKkrORI&t=70s>

Duración: 15'

## **3.3.4 Segundo momento: introducción a Google Classroom**

La licenciada demuestra cómo crear un aula virtual en Google Classroom. Luego, enseña a personalizarla y cómo invitar alumnos. Para finalizar con este momento, explica cómo cargar y asignar tareas y cómo publicar novedades. Además, les adjunta un tutorial en la plataforma para que puedan recordar los pasos a seguir, de ser necesario.

Link del tutorial: [https://docs.google.com/presentation/d/1WBKaNSan-](https://docs.google.com/presentation/d/1WBKaNSan-PvDTWPOiptMEQsGXdgr3wrMTwyYL6hd1IY/edit?usp=sharing)[PvDTWPOiptMEQsGXdgr3wrMTwyYL6hd1IY/edit?usp=sharing](https://docs.google.com/presentation/d/1WBKaNSan-PvDTWPOiptMEQsGXdgr3wrMTwyYL6hd1IY/edit?usp=sharing)

Duración: 35'

**3.3.4.1 Coffee break** (duración: 15')

## **3.3.4.2 Actividad: creación de aulas virtuales piloto**

La licenciada les propone a los docentes continuar trabajando en grupos de tres, respetando los equipos que se conformaron en el encuentro anterior, y los incentiva a crear sus aulas virtuales, personalizarlas, explorar la sección de tareas e invitar a sus pares

a través del código de la clase. Este también será compartido en un documento de Google, adjunto en tareas, para que todos tengan acceso a las distintas aulas y quede un registro del trabajo realizado.

Duración: 35'

#### **3.3.5 Tercer momento: plenario**

Al finalizar con la actividad, la licenciada invita a los docentes a que comenten cómo se sintieron creando su clase y, para demostrar lo que son capaces de hacer, ingresa desde su usuario a algunas de las aulas y proyecta cómo las personalizaron y algunas de las actividades que crearon.

Duración:15'

## **3.3.6 Cuarto momento: juego interactivo online**

A modo de cierre, la licenciada les indica que vuelvan a ingresar al aula virtual que les compartió e invita a los docentes a realizar un juego a modo de autoevaluación. El mismo trata acerca de las funciones de Google Classroom que trabajaron y tiene como objetivo que puedan visualizar todo el contenido aprendido.

Link del juego:<https://wordwall.net/es/resource/23650646/google-classroom>

(ver Anexo II)

## 3.4 TERCER TALLER: HERRAMIENTAS DE GOOGLE

**3.4.1 Duración:** 2 horas aproximadamente

#### **3.4.2 Objetivo general del taller**

Enseñar a los docentes a utilizar algunas de las herramientas de Google Drive que pueden ser de gran utilidad a la hora de planificar la forma de presentar contenido y que son fáciles de incorporar al Classroom.

## **3.4.3 Primer momento: juego interactivo online**

**3.4.3.1 Dinámica:** Juego online y puesta en común

## **3.4.3.2 Consigna**

Para comenzar con el taller, la licenciada propone un juego online que proyectará para todo el grupo. El juego consiste en identificar y nombrar distintos íconos de aplicaciones de Google y, así, descubrir cuáles conocen los docentes y cuáles no.

Link del juego:<https://wordwall.net/es/resource/11986974/google-apps>

(ver Anexo III)

Duración: 10'

## **3.4.4 Segundo momento: presentación de herramientas de Google**

La licenciada presenta algunas de las aplicaciones de Google que pueden resultar útiles para la planificación de clases. Luego, interactúa con las funciones básicas de estas para que los docentes puedan visualizar cómo trabajar con las herramientas. Con la finalidad de compartirles más información acerca de las apps y que los docentes puedan tener un soporte técnico, les comparte una presentación con videos y con links explicativos.

## Duración: 40'

## **3.4.4.1 Coffee break** (duración: 15')

## **3.4.4.2 Actividad: exploración docente de herramientas**

La licenciada les propone a los docentes empezar a explorar las distintas aplicaciones vistas. El objetivo de la actividad es que, en grupos, puedan seguir completando las aulas que crearon con actividades pensadas en base a las herramientas de Google.

Duración: 35'

#### **3.4.5 Tercer momento: plenario**

La licenciada invita a realizar una puesta en común con el fin de reconocer que herramientas lograron trabajar los distintos grupos y cuáles captaron su atención y por qué.

Duración: 10'

## **3.4.6 Cuarto momento: actividad interactiva**

La licenciada en educación sugiere realizar una actividad interactiva, en grupos, a modo de evaluación. En ella, los docentes deberán reconocer las aplicaciones de Google trabajadas, algunas de uso cotidiano, y recordar términos relacionados a la definición de TIC.

Link de la actividad interactiva:<https://es.liveworksheets.com/ev2806611hu>

(ver Anexo IV)

Duración: 10'

## 3.5 CUARTO TALLER: AULAS VIRTUALES EN GOOGLE CLASSROOM

**3.5.1 Duración:** 2 horas aproximadamente

## **3.5.2 Objetivo general del taller**

Invitar a los docentes a que trabajen de forma colaborativa y creen dentro de sus aulas virtuales una secuencia didáctica real para la primera semana de clases, utilizando los distintos recursos vistos durante los talleres previos.

## **3.5.3 Primer momento: lectura material TPACK**

**3.5.3.1 Dinámica:** Lectura de material virtual en grupos y puesta en común

#### **3.5.3.2 Consigna**

La licenciada en educación les propone a los docentes leer un documento adjunto en el aula virtual que habla sobre cómo se deben integrar las actividades, proyectos y tareas con TIC, explorando el marco conceptual TPACK. Luego, realiza una puesta en común acerca de los conceptos claves que presenta el documento y que se trabajaron a lo largo de los talleres.

Link del material: [https://drive.google.com/file/d/1cy62jsyBb5MGJmLksUpfBnPv9OXQwZSJ/view?usp=](https://drive.google.com/file/d/1cy62jsyBb5MGJmLksUpfBnPv9OXQwZSJ/view?usp=sharing) [sharing](https://drive.google.com/file/d/1cy62jsyBb5MGJmLksUpfBnPv9OXQwZSJ/view?usp=sharing)

Duración: 30'

#### **3.5.4 Segundo momento: planificación de secuencia didáctica en Classroom**

La licenciada invita a los docentes a planificar una secuencia didáctica en grupos, atravesada por las TIC y proyectada en Google Classroom, que refleje todo lo aprendido durante los talleres. Deberá ser pensada en base a las actividades que realizarán la primera semana de clases para recibir a los alumnos en el nuevo ciclo lectivo. Mientras tanto, ella brindará asesoramiento a cada uno de los equipos, con el fin de aclarar consultas que aparezcan durante este momento de la capacitación.

## Duración: 40'

#### **3.5.4.1. Coffee break** (duración: 15')

#### **3.5.5 Tercer momento: puesta en común de aulas virtuales**

La licenciada genera un espacio de retroalimentación, invitando a que los grupos presenten la secuencia didáctica pensada para la primera semana de clase. Las distintas actividades serán proyectadas para que todos puedan observar el trabajo realizado y recuperar ideas y recursos seleccionados por sus pares.

#### Duración: 30'

## **3.5.6 Cuarto momento: cierre a través de una nube de palabras**

Con el objetivo de finalizar la capacitación y observar si los docentes han cambiado las sensaciones que tenían con respecto a las TIC antes de participar de los talleres, la licenciada vuelve a compartirles un link con la pregunta que utilizó para romper el hielo. Luego, al obtener la nube de palabras, la compara con la que se originó en un primer momento.

Link de la actividad:<https://www.menti.com/tch5vggf9z>

Duración: 15'

# CAPÍTULO 4

# 4.1 CRONOGRAMA

# **4.1.1 Diagrama de Gantt**

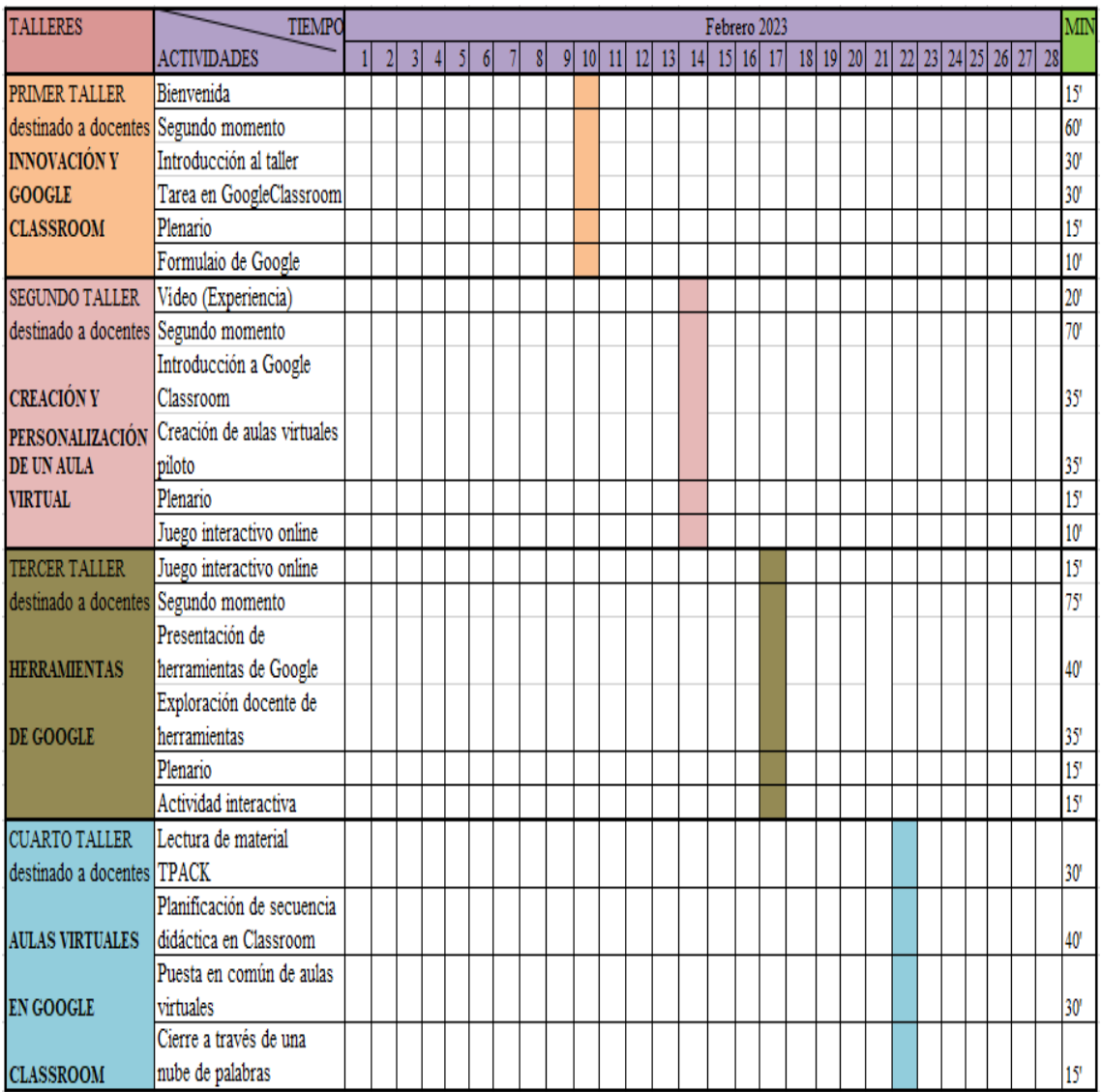

Fuente: elaboración propia

#### 4.2 RECURSOS

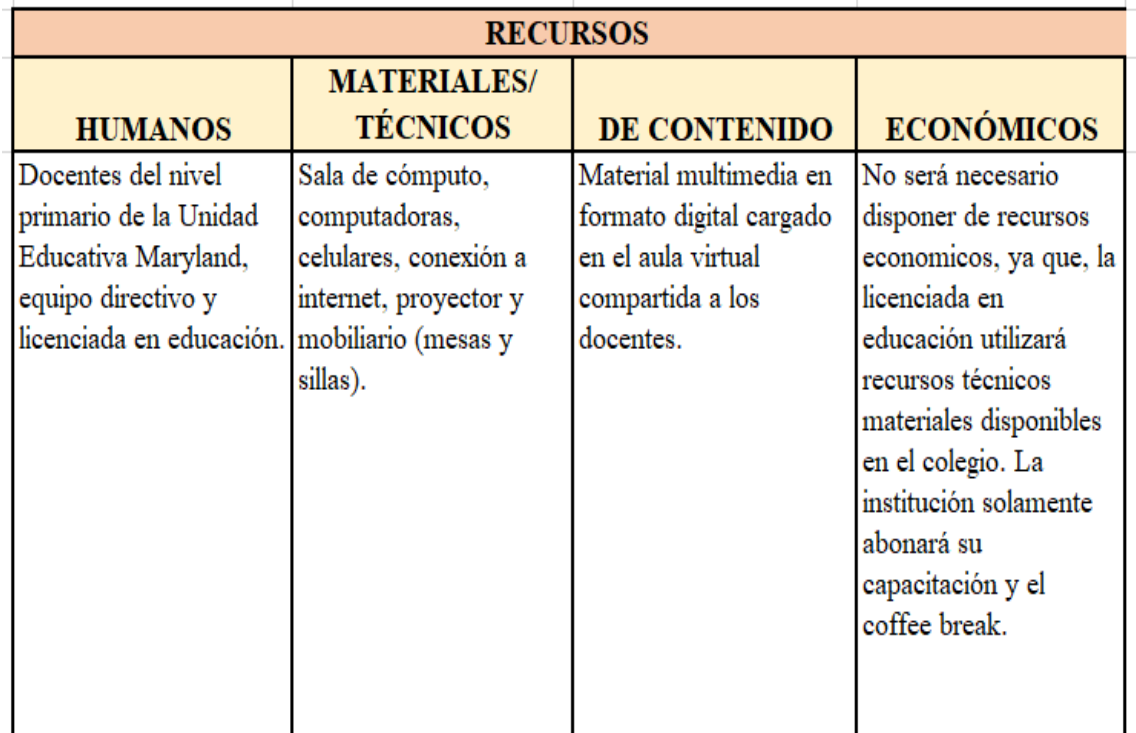

## Fuente: elaboración propia

## 4.3 PRESUPUESTO

La propuesta está pensada para potenciar el uso de la tecnología que se dispone en la Unidad Educativa Maryland. Por esta razón, el plan de intervención no requiere de un enorme presupuesto. El colegio ya cuenta con: la sala de cómputos donde se brindará la capacitación, las computadoras que serán utilizadas, los parlantes, la conexión a la red y el proyector que permitirá la visualización de las distintas actividades. En consecuencia, la institución solo deberá hacerse cargo del desayuno para compartir durante el coffee break y abonar los honorarios de la licenciada por la planificación e implementación del plan de intervención. El presupuesto total esta expresado en el siguiente cuadro:

## **4.3.1 Tabla de presupuesto**

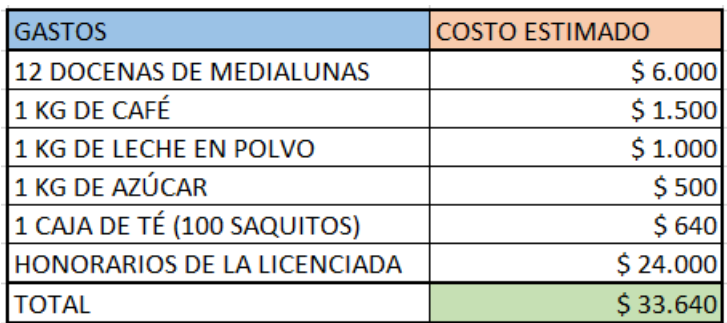

Fuente: elaboración propia

## 4.4 EVALUACIÓN

En concordancia con lo propuesto por Díaz y Barriga (2002), la evaluación puede ser diagnóstica, formativa, formadora y sumativa. La evaluación diagnóstica puede interpretarse como aquella que se realiza con el fin de obtener información acerca de los conocimientos previos de los estudiantes. La evaluación formativa se realiza de forma continua y regula el proceso de enseñanza-aprendizaje para poder adaptar o ajustar las propuestas pedagógicas en función de las necesidades de los alumnos. La evaluación formativa, con el docente como agente evaluador, permite la autorregulación del aprendizaje por parte del estudiante. Sirve como guía para que los educandos logren alcanzar sus objetivos a mediano y largo plazo y posibilita una evaluación formadora. Es decir, la evaluación formadora tiene como finalidad promover que los estudiantes aprendan a regular sus propios procesos de aprendizaje. Y, por último, la evaluación sumativa se lleva a cabo al finalizar un proceso instruccional. Su objetivo principal es verificar si las intenciones educativas han sido alcanzadas y le permite al educador

establecer un balance general de los resultados conseguidos, considerando el grado de éxito y eficacia de la propuesta pedagógica.

En el plan de intervención se utilizan distintos tipos de evaluación. En un primer momento, se propone una evaluación diagnóstica para conocer las experiencias que tienen los docentes en torno a la innovación educativa. Luego, al finalizar los primeros tres talleres, se realizan ejercicios de autocorrección que forman parte de la evaluación formativa. Este tipo de ejercitación tiene como finalidad posibilitar que los docentes sean conscientes de su proceso de aprendizaje y puedan internalizar los diversos conceptos y herramientas trabajadas. En el cuarto taller, los educadores presentarán una secuencia didáctica innovadora en Google Classroom. Esta actividad pertenece a la evaluación sumativa porque reflejará los resultados de la capacitación. Asimismo, con el fin de obtener un balance general acerca de la propuesta, la licenciada en educación completará una rúbrica que proyectará el grado de éxito alcanzado por el plan de intervención.

## **4.4.1 Rúbrica**

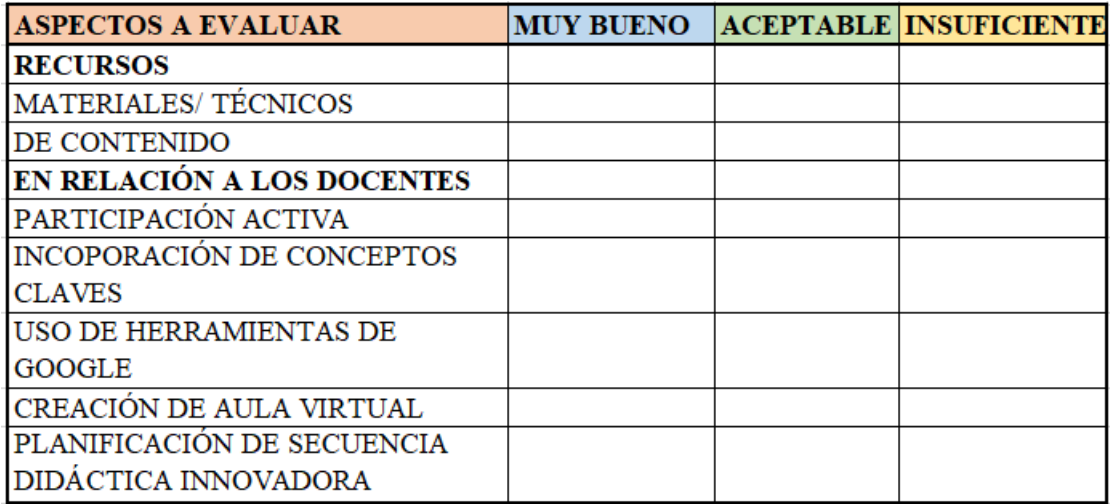

Fuente: elaboración propia

## CAPÍTULO 5

## 5.1 RESULTADOS ESPERADOS

A través del plan de intervención propuesto, se espera que los docentes del nivel primario de la Unidad Educativa Maryland sean capaces de entender y analizar el significado de la innovación educativa. Se busca generar que los educadores puedan reconocer las necesidades de los estudiantes del siglo XXI y coloquen estas mismas en el centro de sus prácticas educativas. Además, se pretende que puedan realizar una inclusión genuina de las tecnologías de la información y comunicación en los procesos de enseñanza-aprendizaje para aumentar la motivación en los alumnos y, así, facilitar la construcción de conocimiento significativo.

Otro de los resultados esperados es que los educadores puedan desarrollar conocimiento tecnológico-pedagógico-disciplinar, aplicándolo de forma eficiente en sus planificaciones, comprendiendo el contexto social del cual son parte sus estudiantes. En consecuencia, se espera que los docentes incorporen Google Classroom para generar espacios virtuales que le permitan al alumnado aprender utilizando las TIC como vehículos de conocimiento. De este modo, se favorecerá el desarrollo de competencias necesarias para obtener mejores oportunidades en el mundo actual.

Considerando que durante los talleres los educadores trabajarán en grupos, se pretende que los docentes reafirmen la importancia del trabajo colaborativo y puedan recurrir a sus colegas cada vez que lo consideren oportuno. Es decir, se espera que el personal educativo se retroalimente de sus pares, permitiendo el desarrollo de ideas mucho más enriquecedoras a la hora de planificar proyectos educativos.

## 5.2 CONCLUSIÓN

Para concluir con el trabajo, se analizarán las fortalezas y limitaciones de la propuesta. En primer lugar, se puede afirmar que el plan de intervención cuenta con actividades innovadoras que buscan generar un interés real por la utilización de las TIC en los docentes del nivel primario de la Unidad Educativa Maryland. Además, los talleres están pensados como la ejercitación necesaria para que los educadores logren superar la incertidumbre que genera la incorporación de la tecnología en el aula. La propuesta intenta transmitir que la mejor manera de innovar es a través de la propia exploración de las distintas herramientas sugeridas y mediante la búsqueda de experiencias previas que nos sirven de ejemplo para nuestras clases. Por esta razón, se espera que los docentes de la institución reconozcan la importancia de revisar sus prácticas educativas, ya que la escuela no puede quedar ajena frente a los cambios que ocurren en la sociedad del conocimiento. De igual forma, se pretende que los educadores puedan construir conocimiento tecnológico-pedagógico-disciplinar que les permita proyectar actividades que fomenten el desarrollo de las diversas capacidades que requieren los alumnos del siglo XXI.

En segundo lugar, se puede mencionar que la propuesta se basa en la información de la institución que nos proveyó la Universidad Siglo 21. Debido a la falta de trabajo de campo, se realizó un plan de intervención sin conocer a los actores escolares de la Unidad Educativa Maryland ni al colegio en profundidad. Como consecuencia, no se puede saber cómo recibirían el plan de intervención los directivos del nivel primario o si este les resultaría útil para cubrir sus necesidades. Con respecto a mi rol de asesora, considerando que esta es mi primera propuesta pedagógica, existieron algunos miedos o incertidumbres que se fueron diluyendo en la medida en que construí el marco teórico que sustenta mi

plan de actividades. A pesar de que mi experiencia personal en capacitaciones docentes me permitió desarrollar algunos conceptos claves a tener en cuenta para mi trabajo, también me resultó difícil posicionarme en mi rol de asesora dejando a un lado mi rol docente. Sin embargo, esta propuesta presentada en el marco del Seminario Final en Educación, fue de gran utilidad para demostrarme que soy capaz de aplicar todo lo aprendido a lo largo de la carrera desafiando mis propias estructuras.

- Bacher. S. (2011). Introducción. En Autora, *Tatuados por los Medios: Dilemas de la Educación en la Era Digital* (pp.19-22). Buenos Aires: Paidós.
- Barberá. E. y Badia. A. (2004). De los materiales didácticos a las unidades temáticas virtuales. En Autores, *Educar con Aulas Virtuales* (pp. 123-156). Madrid: A. Machado Libros S.A.
- Díaz Barriga, A. (2013). *Guía para la Elaboración de una Secuencia Didáctica*. Ciudad de México: UNAM. Recuperado de<https://docer.com.ar/doc/x8ce85e>
- Díaz, F. y Barriga, A. (2002). Constructivismo y Evaluación Psicoeducativa. En Autores, *Estrategias Docentes para un Aprendizaje Significativo: una interpretación constructivista* (pp.396-414). México: McGraw Hill. Recuperado de [https://des](https://des-for.infd.edu.ar/sitio/upload/diazbarrigacap8_EVALUACION.pdf)[for.infd.edu.ar/sitio/upload/diazbarrigacap8\\_EVALUACION.pdf](https://des-for.infd.edu.ar/sitio/upload/diazbarrigacap8_EVALUACION.pdf)
- Generación Aprende. (2019). *Google Docs: Como Usar Google Docs para Crear Documentos Compartidos (Con Trucos)* [Vídeo]. YouTube. Recuperado de <https://www.youtube.com/watch?v=kXQ5SAPq0BE&t=1s>
- Innovación Educativa Farusac. (2018). Como Utilizar Google Chat [Vídeo] YouTube. Recuperado de [https://www.youtube.com/watch?v=G6Of7J\\_BkaY&t=1s](https://www.youtube.com/watch?v=G6Of7J_BkaY&t=1s)

Libedinsky, M. (2016). *La innovación educativa en la era digital*. Buenos Aires: Paidós.

Lion, C. (2006). El Reconocimiento. En Autora, *Imaginar con Tecnologías: Relaciones entre tecnologías y conocimiento* (pp. 4-10). Buenos Aires: La Crujía. Recuperado de [http://www.terras.edu.ar/biblioteca/2/2LION-Carina-CAP-4-El](http://www.terras.edu.ar/biblioteca/2/2LION-Carina-CAP-4-El-tecnoconocimiento.pdf)[tecnoconocimiento.pdf](http://www.terras.edu.ar/biblioteca/2/2LION-Carina-CAP-4-El-tecnoconocimiento.pdf)

- Magadán, C. (2012). Clase 4: El desafío de integrar actividades, proyectos y tareas con TIC". En autora, *Enseñar y aprender con TIC, Especialización docente de nivel superior en educación y TIC*. Buenos Aires: Ministerio de Educación de la Nación. Recuperado de [https://postitulosecundaria.infd.edu.ar/archivos/repositorio/750/994/EyAT\\_clase](https://postitulosecundaria.infd.edu.ar/archivos/repositorio/750/994/EyAT_clase4.pdf) [4.pdf](https://postitulosecundaria.infd.edu.ar/archivos/repositorio/750/994/EyAT_clase4.pdf)
- Maggio, M. (2012). La tecnología Educativa en Perspectiva. En Autora, *Enriquecer la Enseñanza: Los ambientes con alta disposición tecnológica como oportunidad* (pp. 15-24) Buenos Aires: Paidós.
- Maggio, M. (2018). Habilidades del siglo XXI. Cuando el Futuro es Hoy. *XIII Foro Latinoamericano de Educación*. Ciudad Autónoma de Buenos Aires: Fundación Santillana
- Ormache, M (2011). *5 Razones para Usar Google Classroom* [Vídeo]. YouTube. Recuperado de<https://www.youtube.com/watch?v=RURobKkrORI&t=70s>
- Pinto, L. (2019). Rediseñar la escuela para y con las habilidades del siglo XXI. *XIV Foro Latinoamericano de Educación*. Ciudad Autónoma de Bs As: Fundación Santillana.
- Profesandrarome. (s.f). *Google Apps* [Juego Online]. Wordwall. Recuperado de <https://wordwall.net/es/resource/11986974/google-apps>
- Reyero Sáez, M. (2019). La Educación Constructivista en la Era Digital. *Tecnología Ciencia y Educación*, (12), 111-127. doi: <https://doi.org/10.51302/tce.2019.244>
- Reyes, C. [Carlos Reyes-Estudio y Productividad] (2020). *Titular de Google Calendar ¡Para la Universidad y Más!* [Vídeo]. YouTube. Recuperado de <https://www.youtube.com/watch?v=lS7mKy0-DLU>
	- Rivas, A. (2017). Cambio e Innovación Educativa: las cuestiones cruciales. *XII Foro Latinoamericano de Educación*. Ciudad Autónoma de Bs As: Fundación Santillana.
	- Saber Programas. (2012). *Como Usar Google Forms [Formularios Paso a Paso]* [Vídeo]. YouTube. Recuperado de <https://www.youtube.com/watch?v=PrnH8qLuf1Y&t=41s>
	- Saber Programas. (2012). *Como Usar Google Slides Presentaciones de Google Gratis* [Vídeo]. YouTube. Recuperado de [https://www.youtube.com/watch?v=T8Fs](https://www.youtube.com/watch?v=T8Fs-zkIX3I&t=1s) $z$ kIX3I&t=1s
	- SITEAL. (2019). *Educación y TIC (p.4)*. Recuperado de [https://siteal.iiep.unesco.org/sites/default/files/sit\\_informe\\_pdfs/siteal\\_educacion](https://siteal.iiep.unesco.org/sites/default/files/sit_informe_pdfs/siteal_educacion_y_tic_20190607.pdf) [\\_y\\_tic\\_20190607.pdf\)](https://siteal.iiep.unesco.org/sites/default/files/sit_informe_pdfs/siteal_educacion_y_tic_20190607.pdf)
	- Udearroba. (2017). Modelo TPACK [Vídeo]. YouTube. Recuperado de <https://www.youtube.com/watch?v=3hK0qCK2wVA>
	- UES21. (2019) S.F. M0. PI. Maryland. Lecciones 1,4, 6 ,7, 8, 10, 11, 13. Recuperado de [https://siglo21.instructure.com/courses/9629/pages/plan-de-intervencion](https://siglo21.instructure.com/courses/9629/pages/plan-de-intervencion-modulo-0#org1)[modulo-0#org1\)](https://siglo21.instructure.com/courses/9629/pages/plan-de-intervencion-modulo-0#org1).
- VeronicaLoor. (s.f). Aplicaciones de Google [Actividad Interactiva]. LIVEWORKSHEETS. Recuperado de <https://es.liveworksheets.com/ev2806611hu>
- [Vickygiubergia.](https://wordwall.net/es/teacher/1846023/vickygiubergia) (s.f). *Google Classroom* [Juego Online]. Wordwall. Recuperado de <https://wordwall.net/es/resource/23650646/google-classroom>

UNESCO. (2017). *Educación para Los Objetivos de Desarrollo Sostenible: Objetivos* 

*de Aprendizaje*. Paris: UNESCO. Recuperado de <https://unesdoc.unesco.org/ark:/48223/pf0000252423>

## 5.4 ANEXOS

## **5.4.1 Anexo I**

# **Mentimeter**

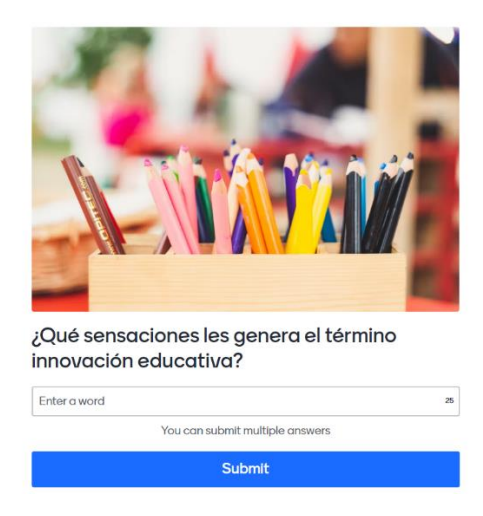

Fuente: elaboración personal

# **5.4.2 Anexo II**

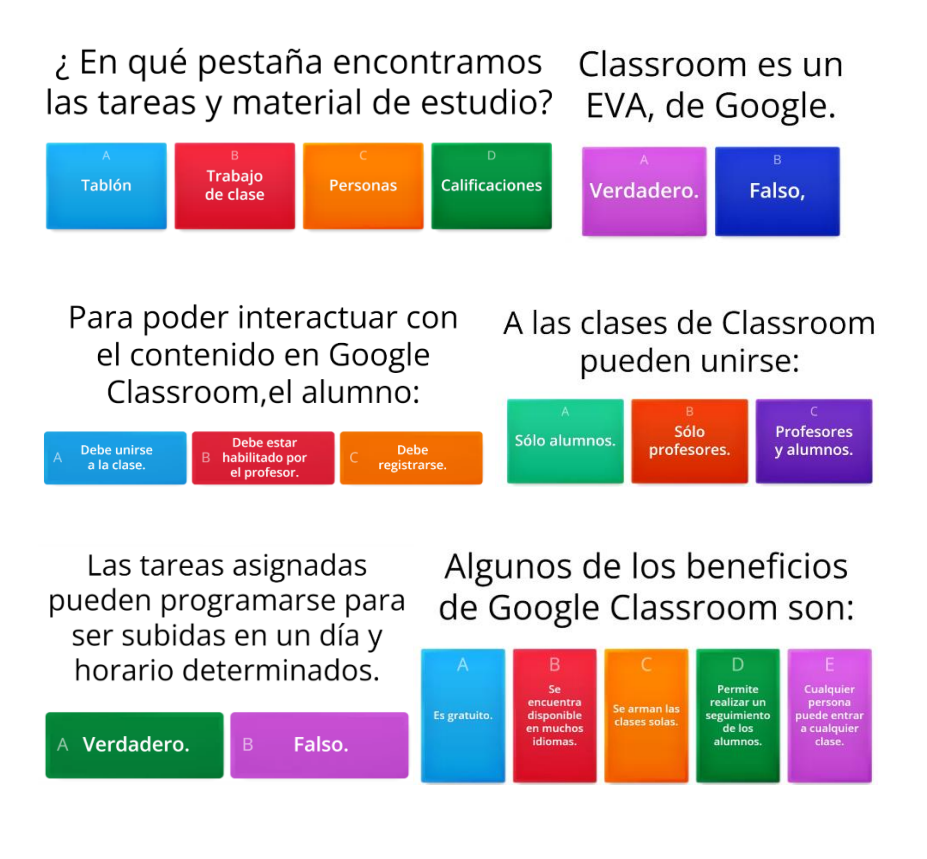

# Algunas acciones que pueden realizarse en Google Classroom son:

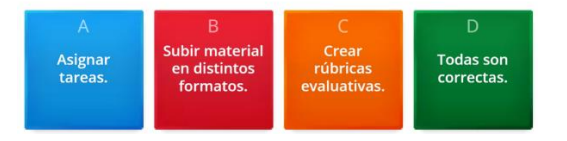

## **5.4.3 Anexo III**

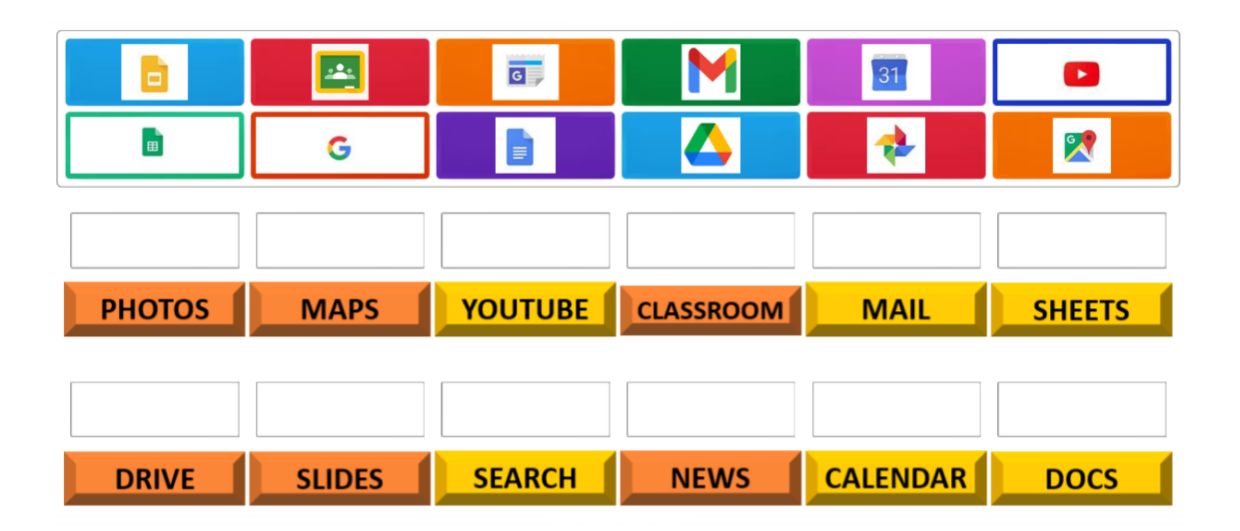

## **5.4.4 Anexo I V**

1. Une con línea según corresponda

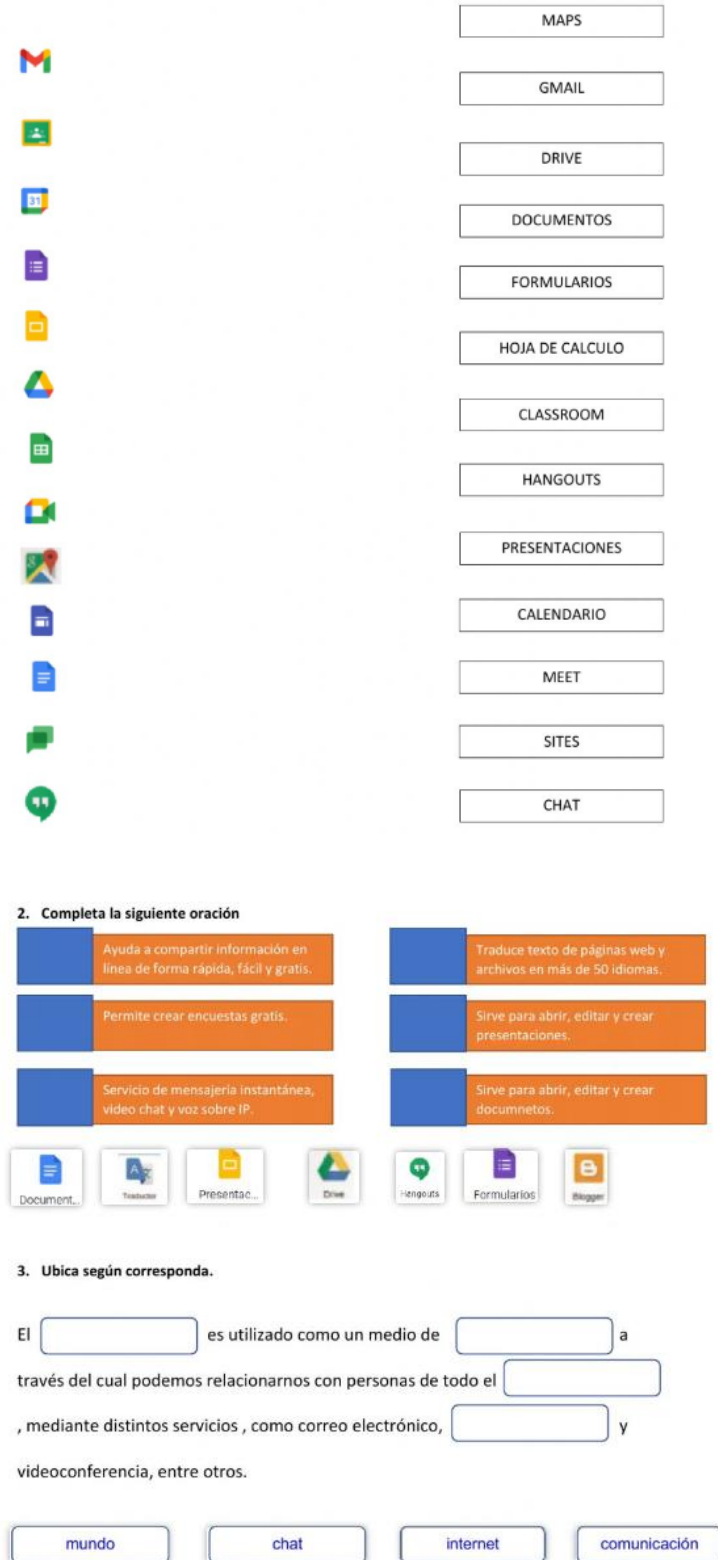